### Streaming replication between database engines via Tcl

PostgreSQL to SQLite in real time

### Where we are now

- Caching PostgreSQL databases in Speed Tables
- Super fast shared-memory database
- Limited query ability
	- Only AND operations
	- Only query a single table.
- Kind of hammers the database fetching updates
	- Even with clever multi-level code and incremental fetches

# Switching to SQLite

- Caching PostgreSQL databases in Speed Tables SQLite
	- Karl's Tcl code for the cache adapted effectively to SQLite

#### • Still pretty fast database

- Slower than Speed Tables for raw searches
- But much better indexing, and you can add indexes on the fly
- Potential for being much faster
- Full SQL queries
- But still hammering the server with update requests

#### But PostgreSQL has this replication mechanism

- Replication slots watch the WAL (write-ahead log)
- Output plugin filters and reformats the output
- External application (pg\_recvlogical) connects to DB and dumps the replication stream to stdout

#### Created a new output plugin based on the sample provided with PostgreSQL

- New output plugin deltaflood dumps all the change records as key-value pairs in tab separated value format
- This is very easy to feed into Tcl arrays or dicts
	- First [array set row [split \$line "\t"]]
	- Then [subst -nocommands -novariables ... ] as needed
- <http://github.com/flightaware/pg-deltaflood>

#### Deltaflood format

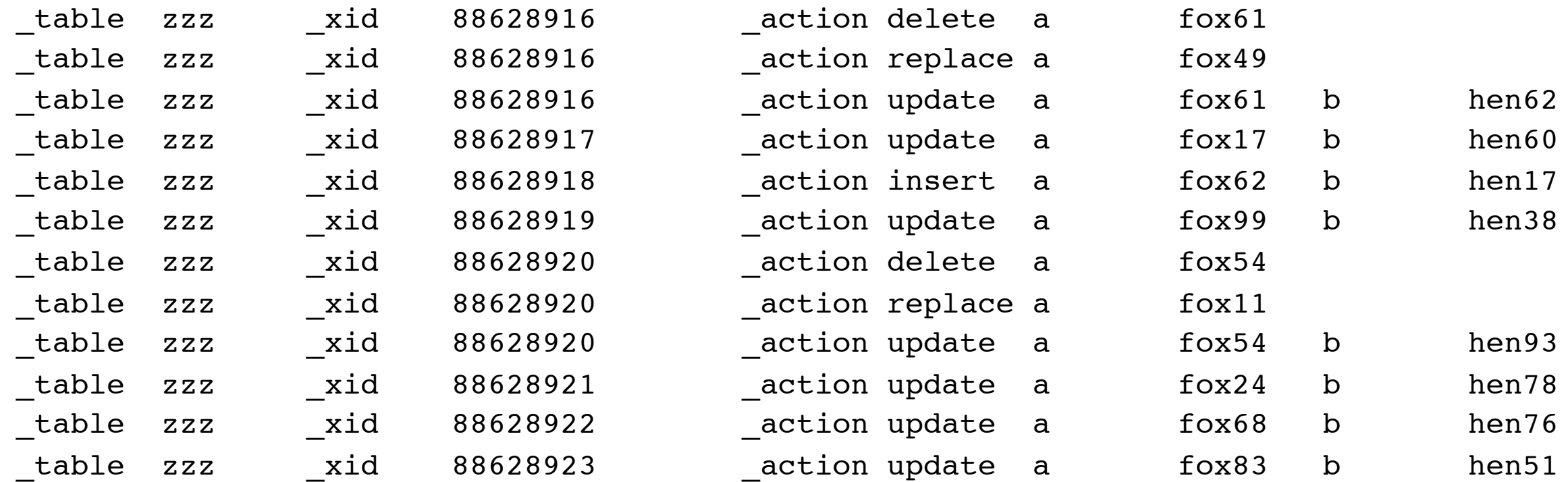

#### \_action:

**insert** Insert a row in the database **delete** Delete a row from the database **replace** tag row for replacement **update** Update a row in the database

## An extra level of staging

- We will have multiple hosts following the replication stream
- We want to avoid having multiple hosts running separate replication requests
	- Especially since each replication request requires a separate slot.
	- And having a host down would cause PostgreSQL to leak memory.
- We need to be able to restart at a given point in time when a host comes back up.

## Daystream

- Flightaware uses an event stream format called "daystream" extensively.
- Stored in daystream files, read through the universal daystream client library
- Files may be local or streamed from another host
- Each line is tagged with a timestamp and sequence number
	- Client library supports starting at any given timestamp and sequence
- Each line is tab-separated key-value pairs *convenient*

### Daystream

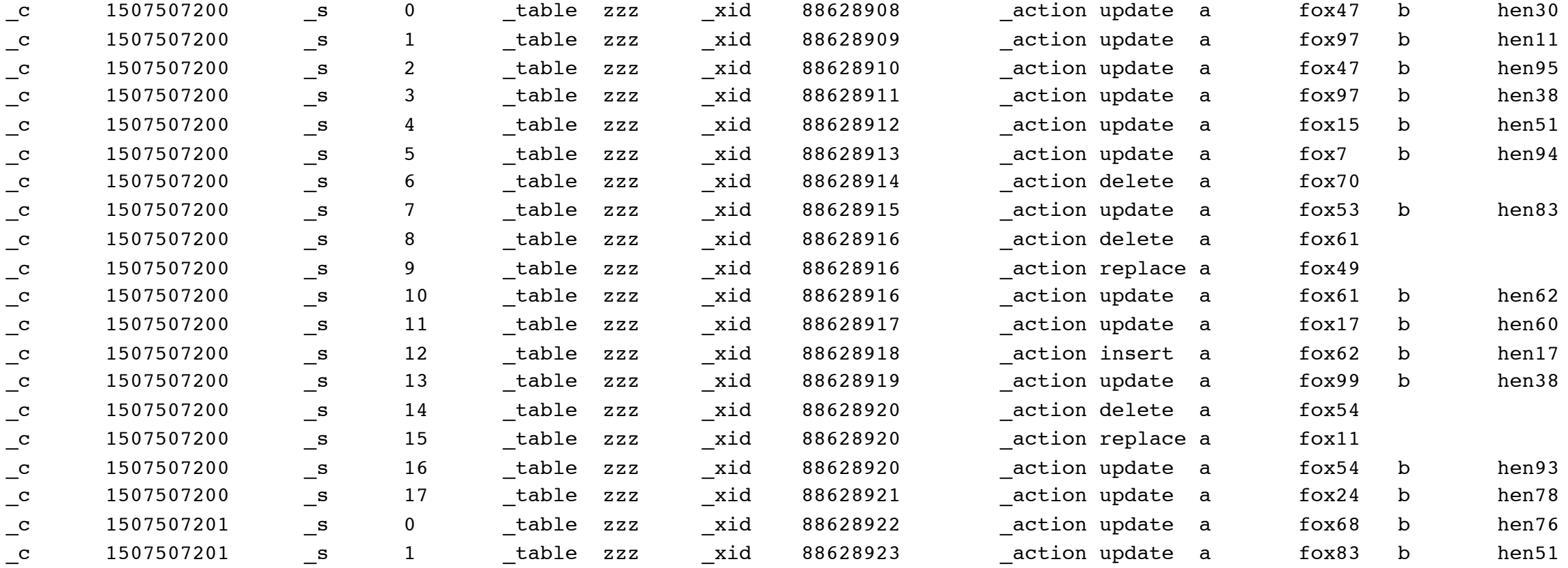

## An extra level of staging

- This is basically deltastream output, plus the timestamp
- So now we have our extra level of staging
- Each host can restart reading where they left off
- Only need to have one replication slot in the database
- Missing hosts don't cause the database to grow

## pg\_sqlite

• A new command in Pgtcl, pg\_sqlite, that can be used to rapidly copy data from PostgreSQL to Sqlite3.

```
set res [$pgdb exec "SELECT * FROM TABLENAME;"]
pg sqlite $sqlitedb import postgres result $res \
  -into tablename \
  -as {col type col type ...} \
  -pkey {col col col}
pg_result $res clear
```
- Optional, only included if Tcl is built with sqlite3 support
- We can rapidly initialize the database using pg\_sqlite
- <http://github.com/flightaware/Pgtcl>
	- generic/pgtclSqlite.c

#### Deltastream and deltamirror

- Straight Tcl applications
- Deltastream reads pg\_recvlogical output and feeds it directly into daystream
	- Literally just concatenates time, sequence, and the line read from pg\_recvlogical
- Deltamirror reads from daystream and writes the output into sqlite3
	- Maintains a timestamp updated at the end of each transaction, so the replication can be cleanly continued from daystream after a restart.

# Bringing it all together

- Read the PostgreSQL schema and save it in PostgreSQL tables for future reference.
- Set up the replication slot to replicate the tables we're interested in
- Start up deltastream to create the daystream files
- Then for each new host:
	- Populate the sqlite3 tables using pg\_sqlite … import\_postgres\_result
	- Start replication from daystream files using deltamirror

## One more thing

- Getting the sqlite3 database handle from the Tcl sqlite3 database command requires a bit of parkour
	- As far as I could determine there's no formal API for this.
- Luckily the clientData field for the command has the database object as the first element.

```
struct SqliteDb {
    sqlite3 *db; /* The "real" database structure. MUST BE FIRST */
    // other stuff we don't look at...
};
```
- For safety's sake we need to make sure this is a valid pointer
	- First create a known valid sqlite3 command and save off its objProc
	- Only proceed if the command we're passed uses the same objProc